No se puede entregar: EXP. 055-2022 COMUNICACIÓN Microsoft Outlook <MicrosoftExchange329e71ec88ae4615bbc36ab6ce41109e@shdgov.onmicrosoft.com> Mar 5/07/2022 9:30 AM Para:

laviapena2830@gmail.com <laviapena2830@gmail.com>

1 archivos adjuntos (600 KB) EXP. 055-2022 COMUNICACIÓN; **N** Office 365

No se pudo entregar el mensaje a laviapena2830@gmail.com.

# No se encontró laviapena2830 en gmail.com.

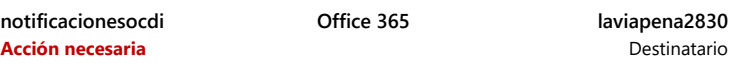

Dirección Para desconocida

## **Solución**

La dirección puede estar mal escrita o no existir. Pruebe una o varias de las acciones siguientes:

- Envíe el mensaje otra vez siguiendo estos pasos: en Outlook, abra este informe de no entrega (NDR) y elija **Enviar de nuevo** en la cinta de opciones Informe. En Outlook en la web, seleccione este NDR y luego elija el vínculo "**Haga clic aquí para enviar este mensaje otra vez.**". Después, elimine y vuelva a escribir la dirección completa del destinatario. Si se le ofrece una sugerencia de la lista de Autocompletar, no la seleccione. Después de escribir la dirección completa, haga clic en **Enviar**.
- Póngase en contacto con el destinatario (por teléfono, por ejemplo) para comprobar que la dirección existe y es correcta.
- El destinatario puede haber establecido una dirección de reenvío de correo incorrecta. Pídale que compruebe que el reenvío que ha configurado funciona correctamente.
- Borre la lista de Autocompletar destinatarios en Outlook o [Outlook en la web siguiendo los pasos del artículo Solucionar](https://go.microsoft.com/fwlink/?LinkId=389363) problemas de entrega para el código de error de correo electrónico 5.1.1 en Office 365 y después vuelva a enviar el mensaje. Escriba de nuevo la dirección completa del destinatario antes de seleccionar **Enviar**.

Si el problema persiste, reenvíe este mensaje a su administrador de correo electrónico. Si usted es administrador de correo electrónico, consulte la sección **Más información para los administradores de correo electrónico**, a continuación.

*¿Le resultó útil esta información? [Envíe sus comentarios a Microsoft](https://go.microsoft.com/fwlink/?LinkId=525920).*

## **Más información para los administradores de correo electrónico**

*Código de estado: 550 5.1.1*

Este error se produce porque el remitente envió un mensaje a una dirección de correo ajena a Office 365, pero la dirección es incorrecta o no existe en el dominio de destino. Del error informa el servidor de correo del dominio del destinatario, pero lo habitual es que deba arreglarlo la persona que envió el mensaje. Si los pasos descritos en la sección **Cómo corregirlo** anterior no solucionan el problema y usted es el administrador de correo del destinatario, pruebe una o varias de las siguientes acciones:

**La dirección de correo existe y es correcta**: confirme que la dirección del destinatario existe, es correcta y acepta mensajes.

**Sincronice sus directorios**: si su entorno es híbrido y usa sincronización de directorios, asegúrese de que la dirección de correo del destinatario esté correctamente sincronizada tanto en Office 365 como en el directorio local.

**Regla de reenvío errónea**: compruebe si alguna regla de reenvío no se comporta del modo esperado. El reenvío puede configurarlo un administrador mediante reglas de flujo de correo o la configuración de dirección de reenvío del buzón, o un destinatario mediante la característica Reglas de bandeja de entrada.

**La configuración del flujo del correo y los registros MX no son correctos**: este error puede estar causado por una configuración incorrecta del flujo del correo o de los registros MX. Compruebe la configuración del flujo del correo de Office 365 y asegúrese de que el dominio y los conectores del flujo del correo estén configurados correctamente. Además, trabaje con su registrador de dominios para comprobar que los registros MX del dominio están configurados correctamente.

Para obtener más información y sugerencias adicionales para solucionar este problema, [vea Solucionar problemas de entrega para el código de error de correo electrónico 550](https://go.microsoft.com/fwlink/?LinkId=389363) 5.1.1 en Office 365.

### **Detalles del mensaje original**

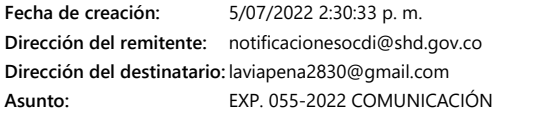

#### **Detalles del error**

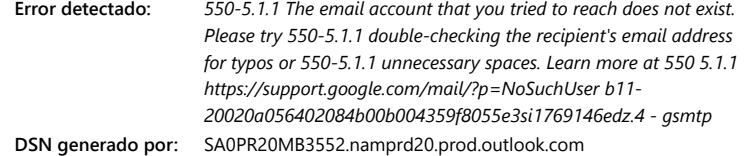

#### **Saltos del mensaje**

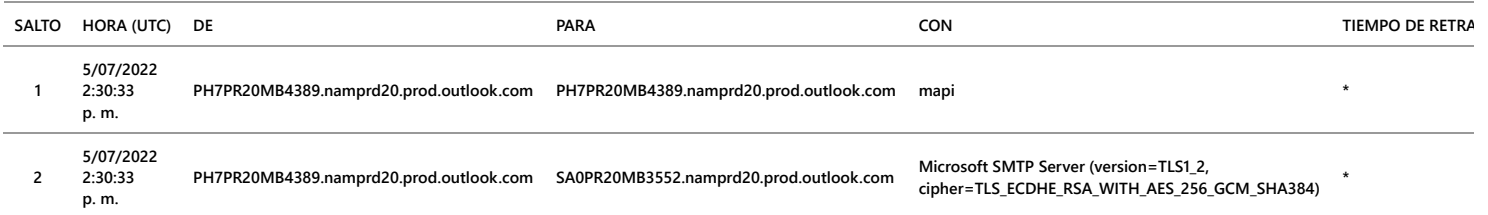

#### **Encabezados del mensaje original**

ARC-Seal: i=1; a=rsa-sha256; s=arcselector9901; d=microsoft.com; cv=none;<br>b=QGDzgX1sF25Ll5isomlJL0Z1FBySONZDcku4tnEX3QPhh4C4rpLXV97Uz1mAt1NhL2RxiXlcryPJbdGcseFvLUwotsfy7/xqZ008iLjCImbaRsYfDejl1Hiuol6pQEtQsaKumreMK8WkMSYrN9 ARC-Message-Signature: i=1; a=rsa-sha256; c=relaxed/relaxed; d=microsoft.com;

s=arcselector9901;

 h=From:Date:Subject:Message-ID:Content-Type:MIME-Version:X-MS-Exchange-AntiSpam-MessageData-ChunkCount:X-MS-Exchange-AntiSpam-MessageData-0:X-MS-Exchange bh=THwS0BLhrqmppIS2Hdyjv0EwYkmA/5svd45giecrsYc=;

 b=aLteEDS0iQ5voHZ8RerMtybMzB2Z4faBK4J+xArSRj40LZpRhQe7/0ONjvfFA7xa7UNORcGW1NVhCjgr+LVjOzqyplrIWcrvQH8Wa1KUIUWSshfgurrzBEKU9J/Ma3E16exBtNMGlSxnGqmDcFY11kkd ARC-Authentication-Results: i=1; mx.microsoft.com 1; spf=pass

smtp.mailfrom=shd.gov.co; dmarc=pass action=none header.from=shd.gov.co;

dkim=pass header.d=shd.gov.co; arc=none

DKIM-Signature: v=1; a=rsa-sha256; c=relaxed/relaxed; d=shd.gov.co;

s=selector1;

h=From:Date:Subject:Message-ID:Content-Type:MIME-Version:X-MS-Exchange-SenderADCheck;

bh=THwS0BLhrqmppIS2Hdyjv0EwYkmA/5svd45giecrsYc=;

 b=fyPQyKNbuKi6FAW6HDOksLE6merIksXen3K1Igf/KOrPdsXhywKOoBqWZIuoU3DNimBUr4I5TuO6nNS9JFa3MParuZLINpKWBx+s05crcWYQuKtAS5JTKEXlmxdBJ3hhHO9FxvNlEI4cSqxsZLt9zH50 Received: from PH7PR20MB4389.namprd20.prod.outlook.com (2603:10b6:510:136::15)

by SA0PR20MB3552.namprd20.prod.outlook.com (2603:10b6:806:9e::8) with

Microsoft SMTP Server (version=TLS1\_2,

cipher=TLS\_ECDHE\_RSA\_WITH\_AES\_256\_GCM\_SHA384) id 15.20.5395.21; Tue, 5 Jul

2022 14:30:33 +0000

Received: from PH7PR20MB4389.namprd20.prod.outlook.com ([fe80::4caf:b8f0:e9e2:b553]) by PH7PR20MB4389.namprd20.prod.outlook.com

- ([fe80::4caf:b8f0:e9e2:b553%8]) with mapi id 15.20.5395.021; Tue, 5 Jul 2022
- 14:30:33 +0000

From: notificacionesocdi <notificacionesocdi@shd.gov.co><br>To: "laviapena2830@gmail.com" <laviapena2830@gmail.com><br>CC: Adriana del Pilar Orozco Corredor <aorozco@shd.gov.co><br>Subject: =?iso-8859-1?Q?EXP.\_055-2022\_COMUNICACI=D

Thread-Topic: =?iso-8859-1?Q?EXP.\_055-2022\_COMUNICACI=D3N?=

Thread-Index: AQHYkHr7ajZ1l+Xw6EeMUquWnQ0VCA==

Date: Tue, 5 Jul 2022 14:30:33 +0000

Message-ID: <PH7PR20MB43899D890BF364452D8300D4FA819@PH7PR20MB4389.namprd20.prod.outlook.com>

Accept-Language: es-CO, en-US

- Content-Language: es-CO
- X-MS-Has-Attach: yes

X-MS-TNEF-Correlator:

suggested\_attachment\_session\_id: cbb0422c-9d37-c0cd-75ac-5092dd0eed09

authentication-results: dkim=none (message not signed)

header.d=none;dmarc=none action=none header.from=shd.gov.co;

x-ms-publictraffictype: Email

x-ms-office365-filtering-correlation-id: 91fa4c12-d9e6-49b4-f4bf-08da5e92eb2c

x-ms-traffictypediagnostic: SA0PR20MB3552:EE\_

x-ms-exchange-senderadcheck: 1

x-ms-exchange-antispam-relay: 0

x-microsoft-antispam: BCL:0;

x-microsoft-antispam-message-info: h8tg+yCkqc27EFjRks3NHDUimQSQLkrxAurVpcTaHuYwrLiM2oqsas8iBIMwaGQKyrh75mbaVTmvaWg/BT8lzvf7cMb4xvNtWJa17BxHJST2SqU+slqZrMur x-forefront-antispam-report: CIP:255.255.255.255;CTRY:;LANG:es;SCL:1;SRV:;IPV:NLI;SFV:NSPM;H:PH7PR20MB4389.namprd20.prod.outlook.com;PTR:;CAT:NONE;SFS:(132 x-ms-exchange-antispam-messagedata-chunkcount: 1

x-ms-exchange-antispam-messagedata-0: =?iso-8859-1?Q?6RCN2fHqBUu9q5LQ8uwnpslH/ABZQFZERVKDatmPMDjyyZrJGezOX9ZpOH?=

- =?iso-8859-1?Q?bCZ5JBAvGQ7vhVLHLyRnhgVnjwJ0qz4pcBzI3sQXD5n4QFSN7tGu9eSph/?=
- =?iso-8859-1?Q?M3O+VA1D74ddmuo3Mi2XBTcdURUCoFDtP/1IgrMWDhImRsG/oialdLJcLN?=
- =?iso-8859-1?Q?FrRGyeosRTssTPC4Zc55NJiYr6Wt47NH3YI3cSo1FqEdGJ+MXKPHI7Sncw?= =?iso-8859-1?Q?Qf95UKzOvK0cbyzrefaTTrXoR92fO0iFyVudHlAHOr9M8VcGOy2QYLhQ7e?=
- =?iso-8859-1?Q?usOy59d1r1wKMVhbsaIFoIMH+2ecEwuLNTUOD83Cr7FqPVHVj/AC6aXBSI?=
- =?iso-8859-1?Q?xDFmXr0EFx7uYezb8Enp5APWFNlJcvINbFSys0WbY8zzxsmn4d51wtVxc7?=
- =?iso-8859-1?Q?eNYWJk4FEhyXa1RhvUM5Hk2SaUDRDMmc9BQ2SuCpbkj+90EKMst5XvL/h2?=
- =?iso-8859-1?Q?9GaSDJn8AhpZAOaN6DG0hvRjLO2HITfqNKEez1xy50UFfYoIra+KeNEj6I?=
- =?iso-8859-1?Q?b0+gTFtfjDvf7k3a+s7gsgOuPgJ1ZL97PgfOX81vDYDsQV+zCxG0fC0wJP?=
- =?iso-8859-1?Q?vTI/rg2KczwlNPm2DpC+BYfSvqld/SAZfWVBW+wUiAU7+SBqLd3RJ6DzIH?= =?iso-8859-1?Q?VlPezGFlpEG58UbbJyemrwI82hyxreIbtdrRYPFIrFTuyO7matKWt9geKk?=
- 
- =?iso-8859-1?Q?6Tm4O1Atm9B1yQ0yCQL2chr6sXdpiR9EtBgV3zaYQ4WfcJdgQ4rOAlr97l?= =?iso-8859-1?Q?CJs9JPKhKu/fqaTc0eEG8W59lner6Z2o/7ZMxDxrGZ9oGM5aZ1kEZ/fGrU?=
- =?iso-8859-1?Q?YDXTDKzKyfWAaAvsOUhPOYmdybOcfMVSETKxrTiQk74R31DDBSx+zZzoIw?=
- =?iso-8859-1?Q?LVk7BuL5tIbdfFMEXgK2BsUB/gHt5j77UaMPFoiMBU3b/3RKM9V3qr4IPN?=
- =?iso-8859-1?Q?1ZlXNSXbmiVZMnKLTMvAsS62mk9h3qNusHXkc5wvaUzc7LM6C/2XxtwUZO?=
- =?iso-8859-1?Q?ZpoGrKq+imUavjc/12r27J4pGDQHOOUNXHT9aCtmgQ3ICWXknrFGWNp7uU?= =?iso-8859-1?Q?15dm7GYh6aPLESk7sJNE3lAoBfn0+apCvw2BiWGc4PPAlBsoMfQrMwhjMT?=
- =?iso-8859-1?Q?bjzJ6uzqDbRyD9vej1V9zBw3/J+o9M+UHJ6daAC1tt1Bb7NDrx/HAtLF4I?=
- =?iso-8859-1?Q?xa6WnczDXQKdi423wzfYYw7/MTDWNWYehV6k72f2zmKblbVfLKOLRmvVKi?=
- =?iso-8859-1?Q?QcsqiVE8KdujZrIgYrtcOjh5z9z/XsUjHRV+6SfficMRHwp2A+eU5axcAk?=
- =?iso-8859-1?Q?KhOhPVbCOcJWyvhah5xpQYuh2wzPwoO5ObEifw81HbZ7UIFCxYuwM4/0EP?=
- =?iso-8859-1?Q?q+8DJ6RU5tk58RqWfu9wjJJ/JWYvdlDAb2Nsm5hzAW7gpCUmiSXy4gT1M9?=
- =?iso-8859-1?Q?ZE5IFKZ936+7XwwnnvA30Cotpr0emQmiGCsUjX4peSr4Cj4btEL5qDt31Y?=
- =?iso-8859-1?Q?HX7Q70xiFZHXreEsjuJJBWSSLZTY5sVfPQVQ9VGrrs3iwa9+/AtY0iKZbt?=
- =?iso-8859-1?Q?nqUHu7GVS48+/yOLxYyka9wCk9LklOTb1SOw4E4h1Gg1SkGRX/eH2hpzy/?=
- =?iso-8859-1?Q?vldnqVMOkihaclv0dP6TyICj3sldSEnOlHR+ZuEsCjsU5y2SylOqp22Hhw?= =?iso-8859-1?Q?ihZYQhc5fmCxogujZ08=3D?=
- 
- Content-Type: multipart/mixed;

boundary="\_007\_PH7PR20MB43899D890BF364452D8300D4FA819PH7PR20MB4389namp\_" MIME-Version: 1.0

- 
- X-OriginatorOrg: shd.gov.co
- X-MS-Exchange-CrossTenant-AuthAs: Internal
- X-MS-Exchange-CrossTenant-AuthSource: PH7PR20MB4389.namprd20.prod.outlook.com
- X-MS-Exchange-CrossTenant-Network-Message-Id: 91fa4c12-d9e6-49b4-f4bf-08da5e92eb2c
- X-MS-Exchange-CrossTenant-originalarrivaltime: 05 Jul 2022 14:30:33.0023
- (UTC)
- X-MS-Exchange-CrossTenant-fromentityheader: Hosted
- X-MS-Exchange-CrossTenant-id: cd422ec3-3717-412e-ba56-3bdab9a2f7ef
- X-MS-Exchange-CrossTenant-mailboxtype: HOSTED
- X-MS-Exchange-CrossTenant-userprincipalname: VDLQ5GWDAdt6v/fPlFRWSzK1zxQsBGMG8thSoRRy+diR3iONR5Zekl9Fib0UTpMmRAx5cCdIEaWWwsZelKl7rjipr0W3XAAqpPl3dFVwsgE= X-MS-Exchange-Transport-CrossTenantHeadersStamped: SA0PR20MB3552